## $WWW.PLC20.IR$  كارشناسى و كارشناسى ناپيوستە

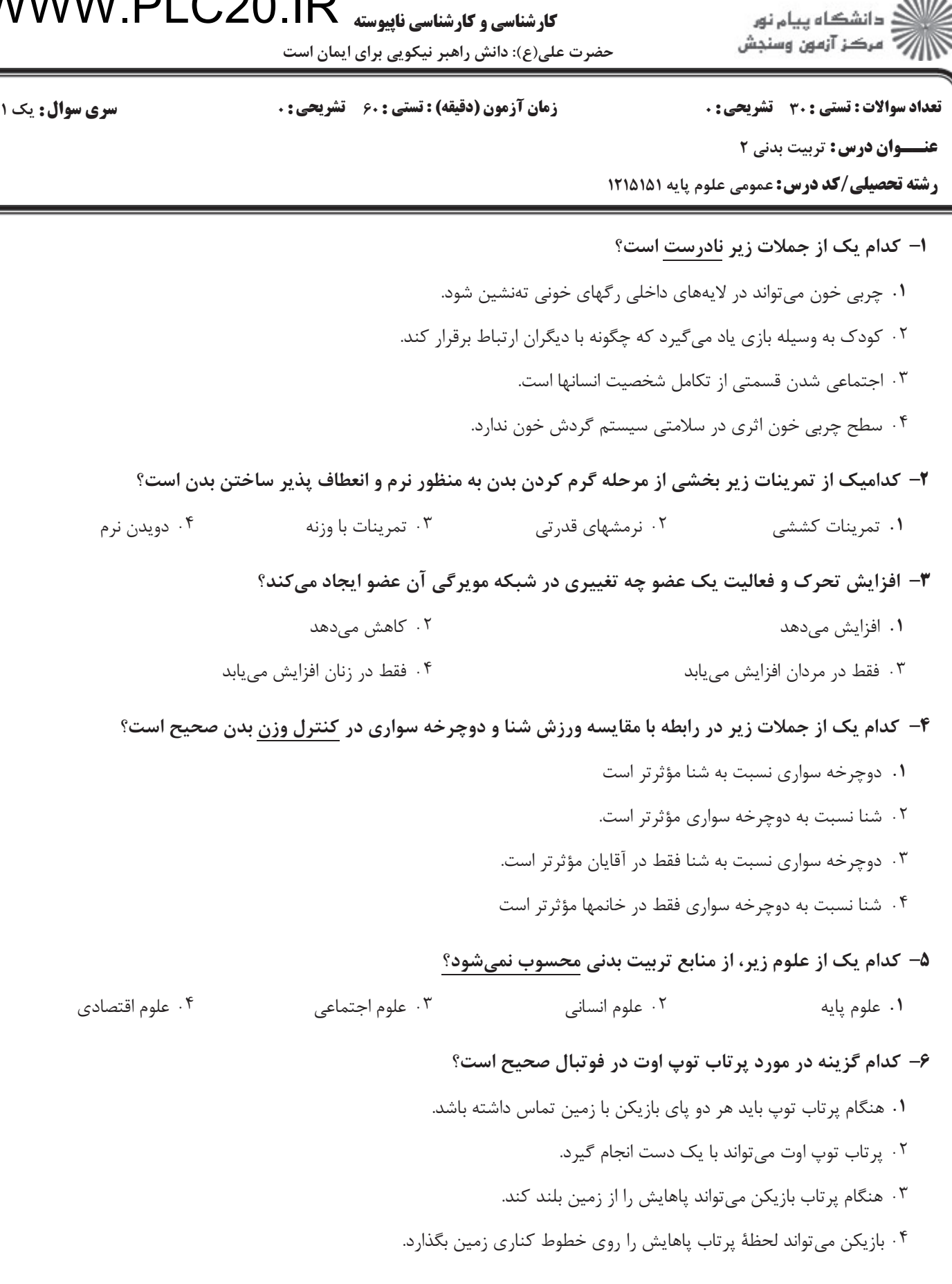

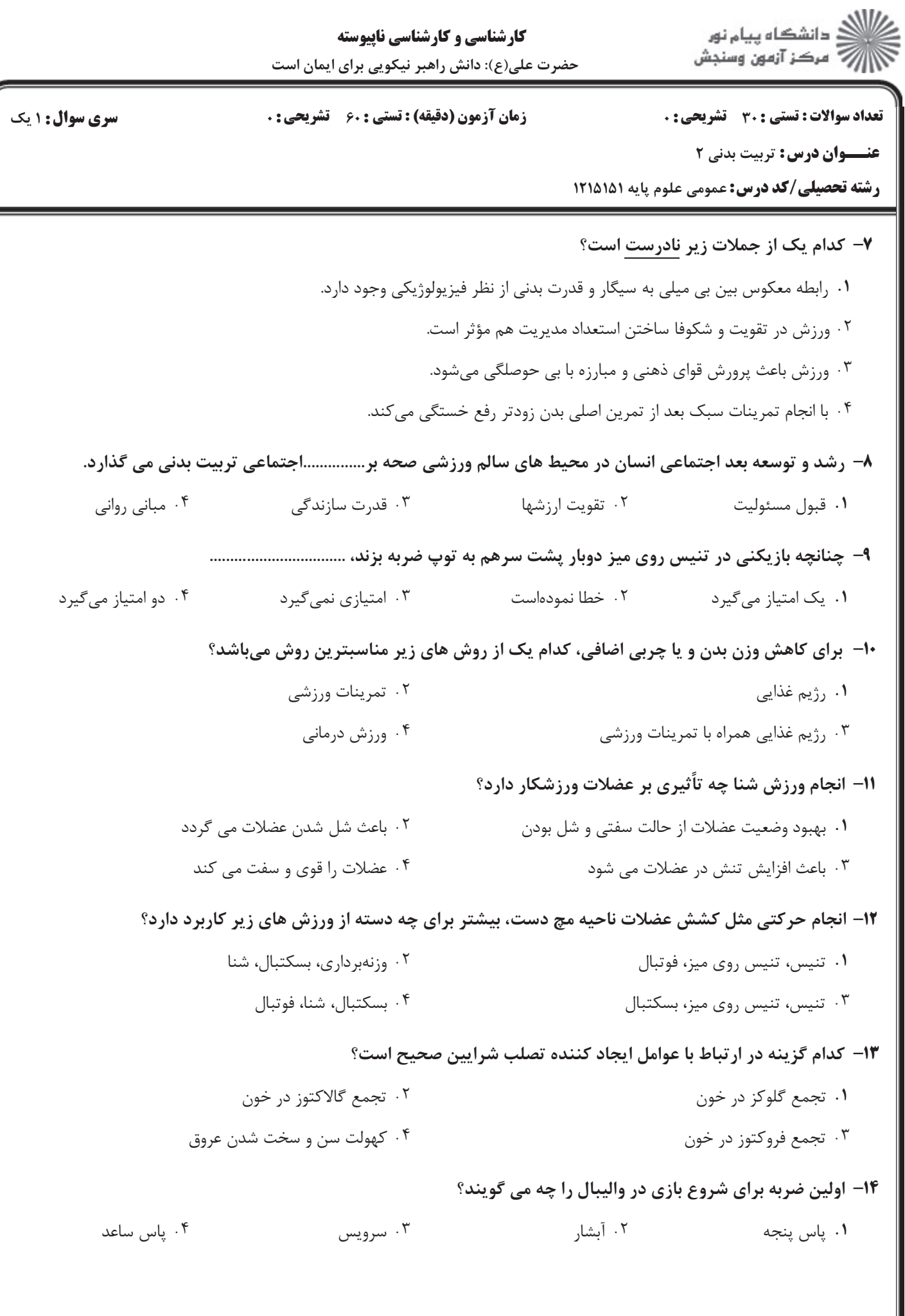

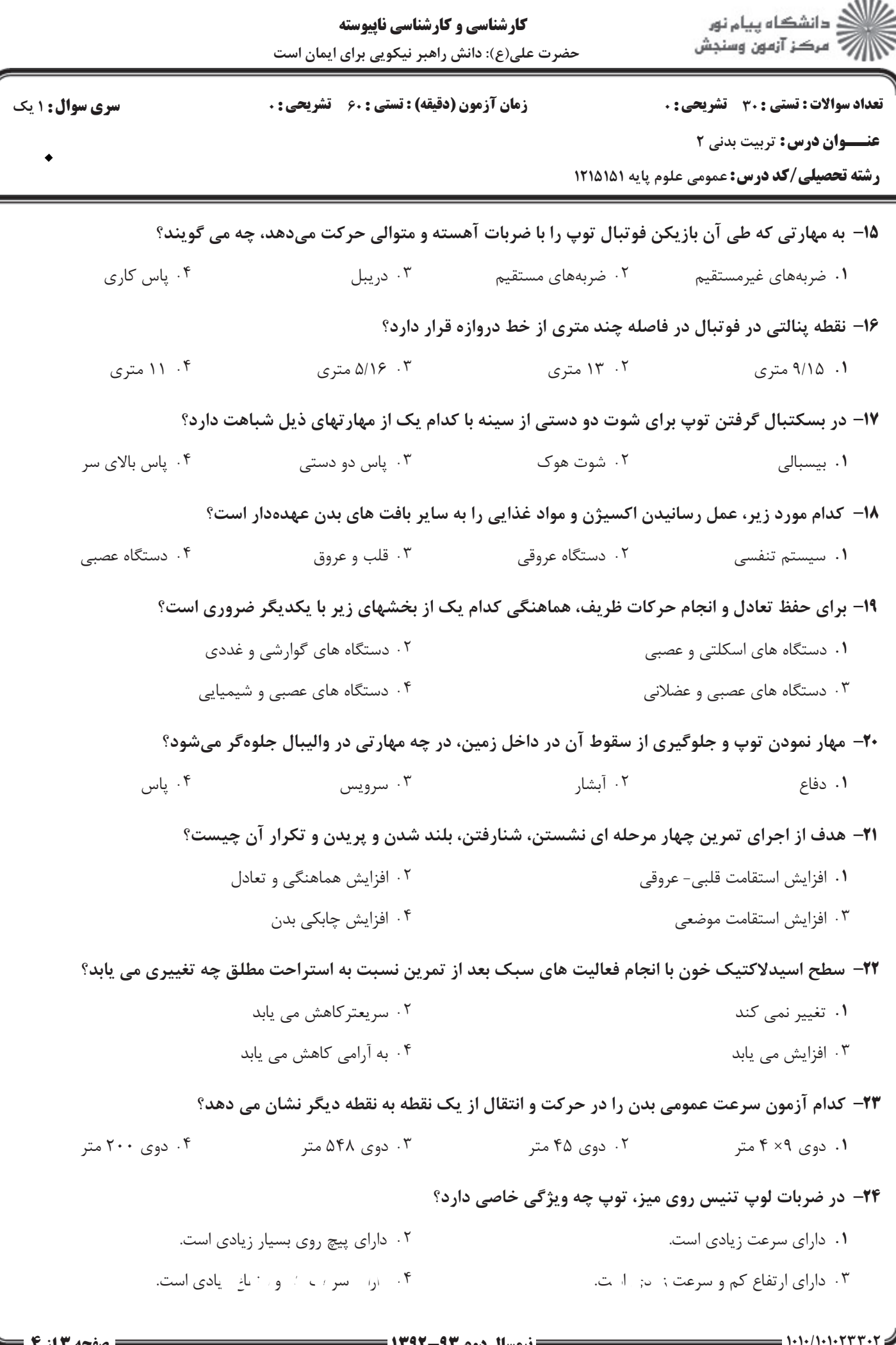

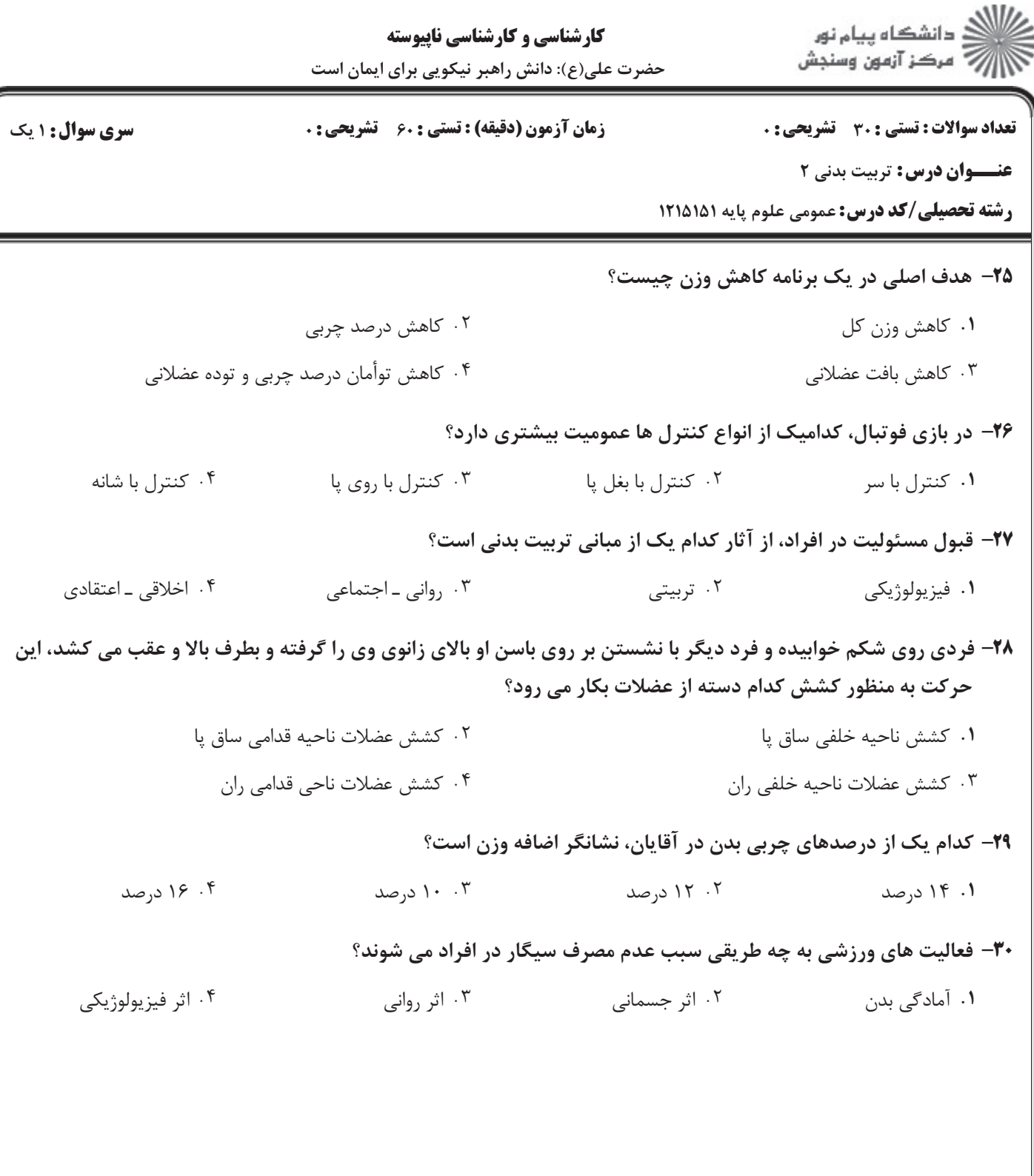